## **NCI 60 Cell Line Screening On-Line Submission Flow Chart**

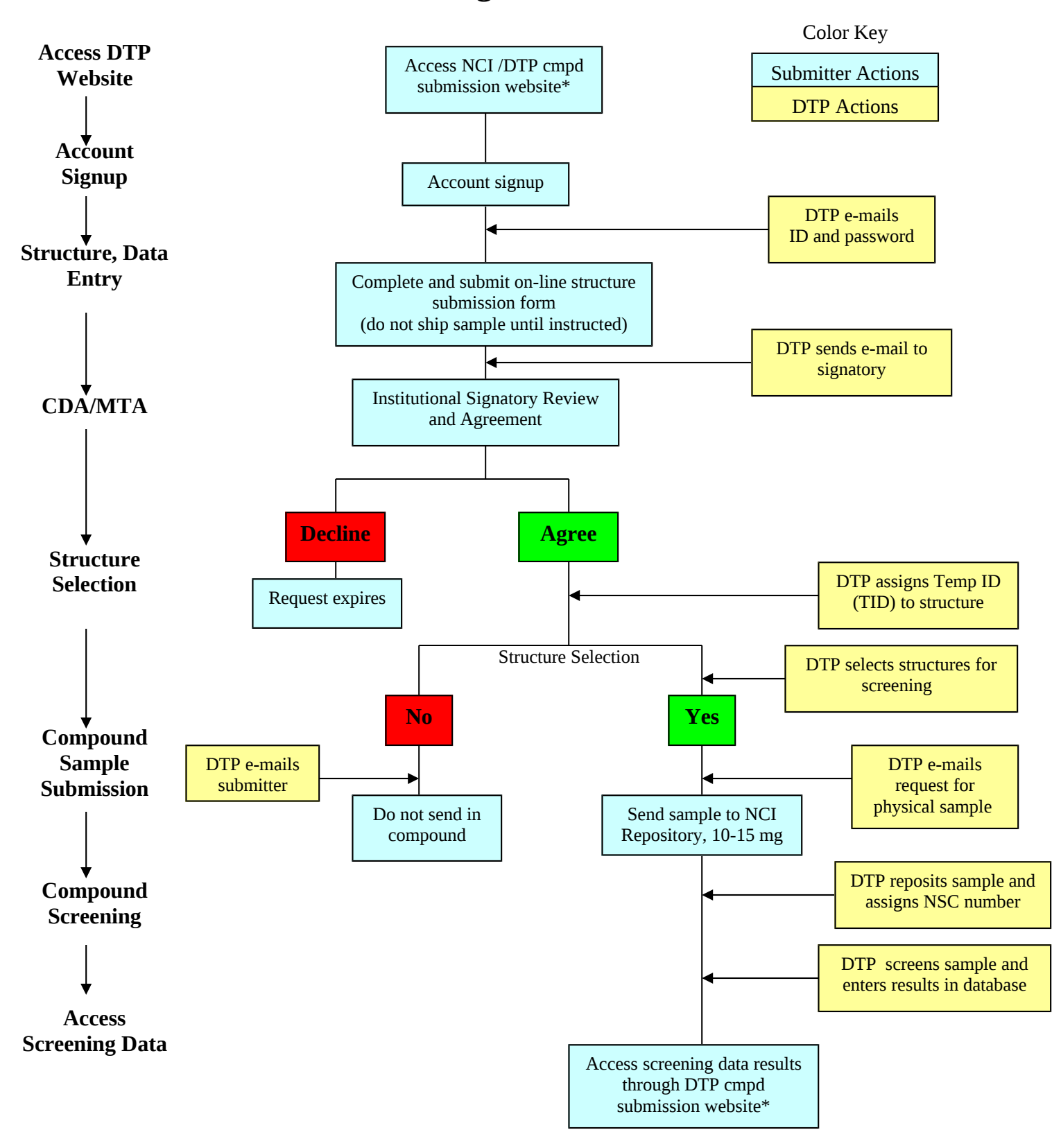